### **UNITED STATES DEPARTMENT OF AGRICULTURE**

Farm Service Agency Washington, DC 20250

**For:** State and County Offices

#### **Transferring ArcSDE Common Land Unit (CLU) Geospatial Data Between County Offices**

**Approved by:** Acting Deputy Administrator, Management

Dennis J. Târtano

#### **1 Overview**

#### **A Background**

When County Offices move, it is essential that an efficient and cost effective method be employed for migrating geodatabases from 1 office to another.

3-CM provides that all records shall be moved from the closing County Office to the newly designated administrative County Office. As such, CLU and other necessary geospatial data and layers stored in ArcSDE/MSSQL must be migrated to the newly designated administrative County Office, along with the other necessary files and records from the closing County Office.

The current process requires that a Service Center employee export the entire CLU data layer, CRP table, and wetlands shapefile to the new administrative County Office. That office then performs a dataload that prompts the employee to create a new annotation layer that is time consuming.

The procedure in this notice is to be performed by the State Office GIS personnel **only** and has been tested for:

- full and accurate geodatabase migration, including annotation features
- efficient administrative procedures.

#### **B Purpose**

This notice provides State and County Offices with procedure for transferring ArcSDE CLU and other necessary geospatial data layers from the closing (transferring) County Office to the new State Office designated administrative (receiving) County Office.

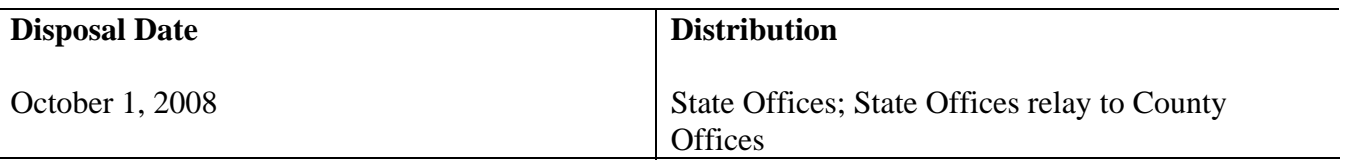

### **1 Overview (Continued)**

### **C Contact**

Questions about this notice should be directed to Ted Payne by either of the following:

- e-mail at **ted.payne@wdc.usda.gov**
- telephone at 202-720-2187.

### **2 Procedure for Transferring ArcSDE CLU Geospatial Data**

#### **A Software Needed for CLU Migration**

State Office GIS personnel shall transfer the geospatial data according to the following.

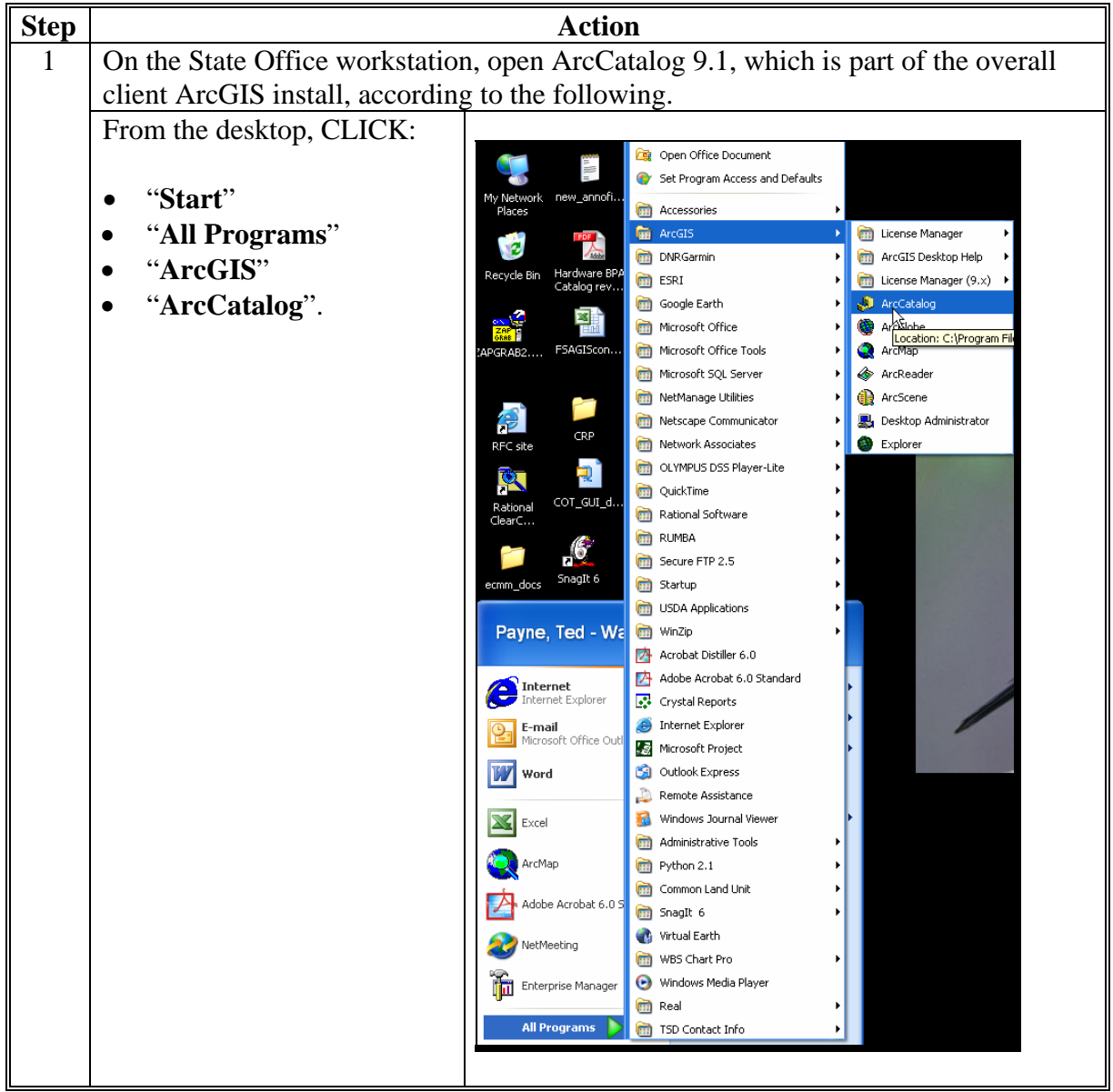

# **A Software Needed for CLU Migration (Continued)**

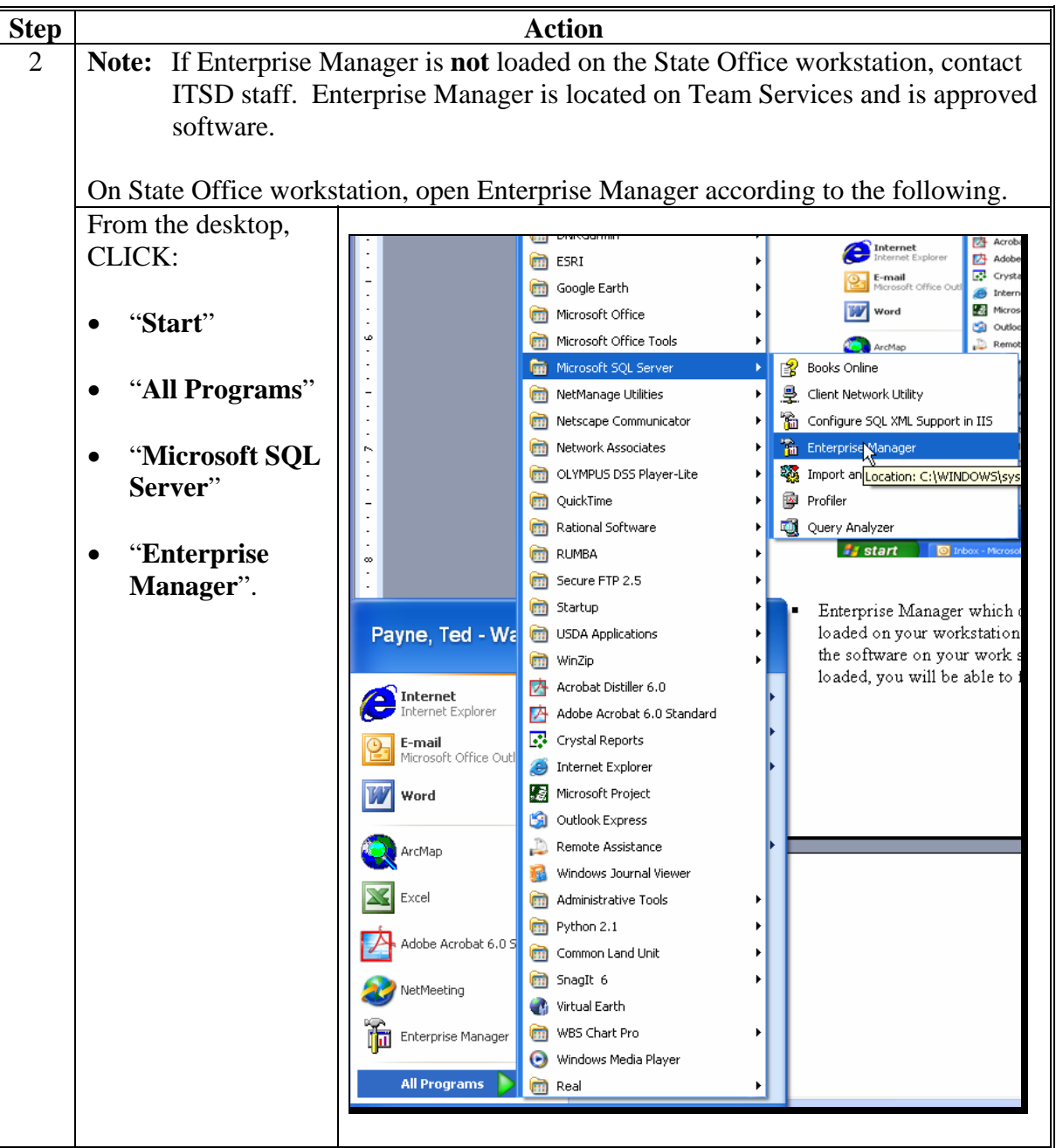

#### **B Access Rights Needed for Transferring ArcSDE CLU Geospatial Data**

Each State Office GIS personnel or coordinator performing the annotation transfer has been given the appropriate rights in SQL at the System Administrator level in every Service Center CLU layer through the SGA group in the Active Directory.

**Note:** The following example does **not** display SGA group with the appropriate rights, but does display the location where users would find SGA group using Enterprise Manager.

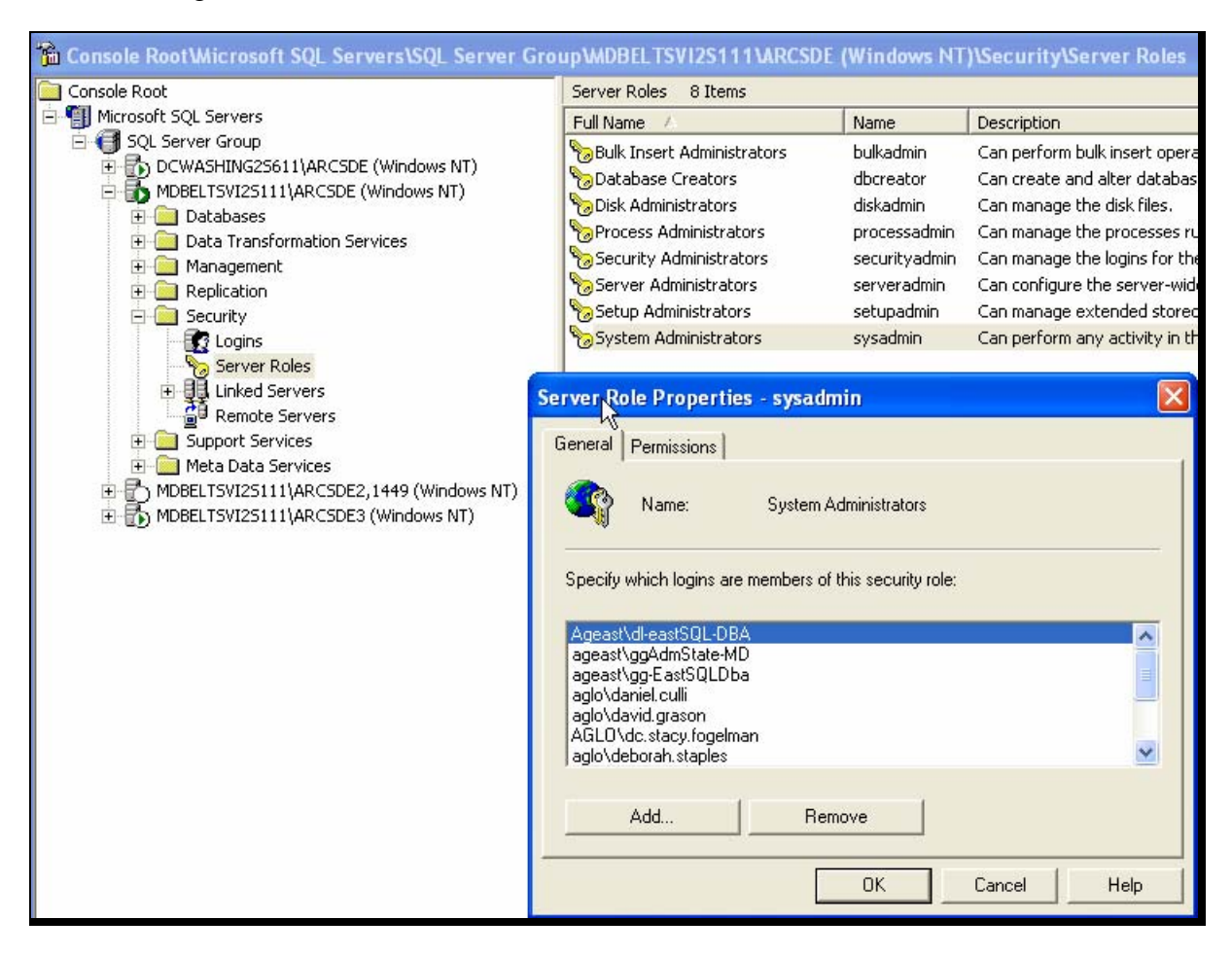

## **C Performing the Geodatabase Transfer**

Perform the geodatabase transfer according to the following.

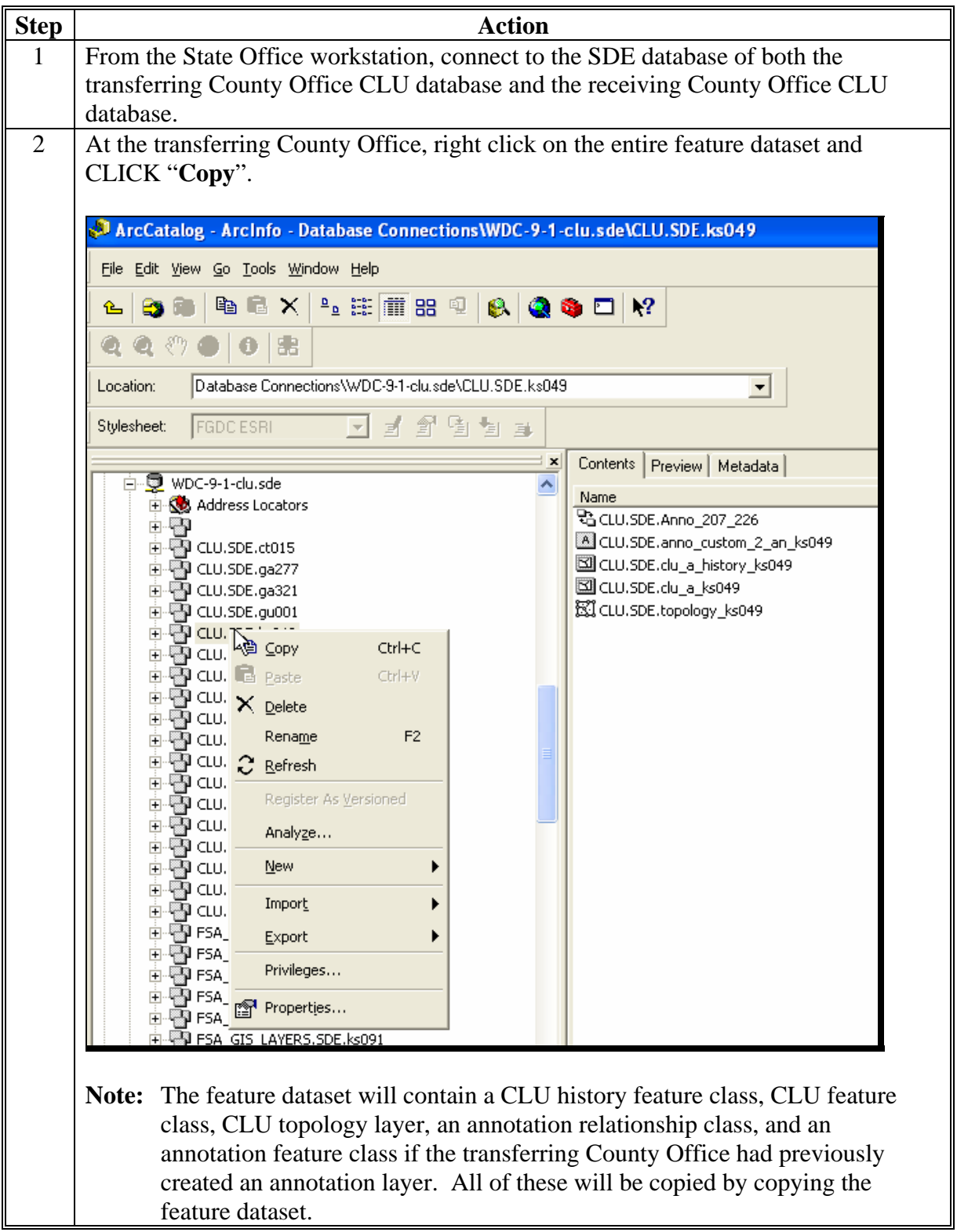

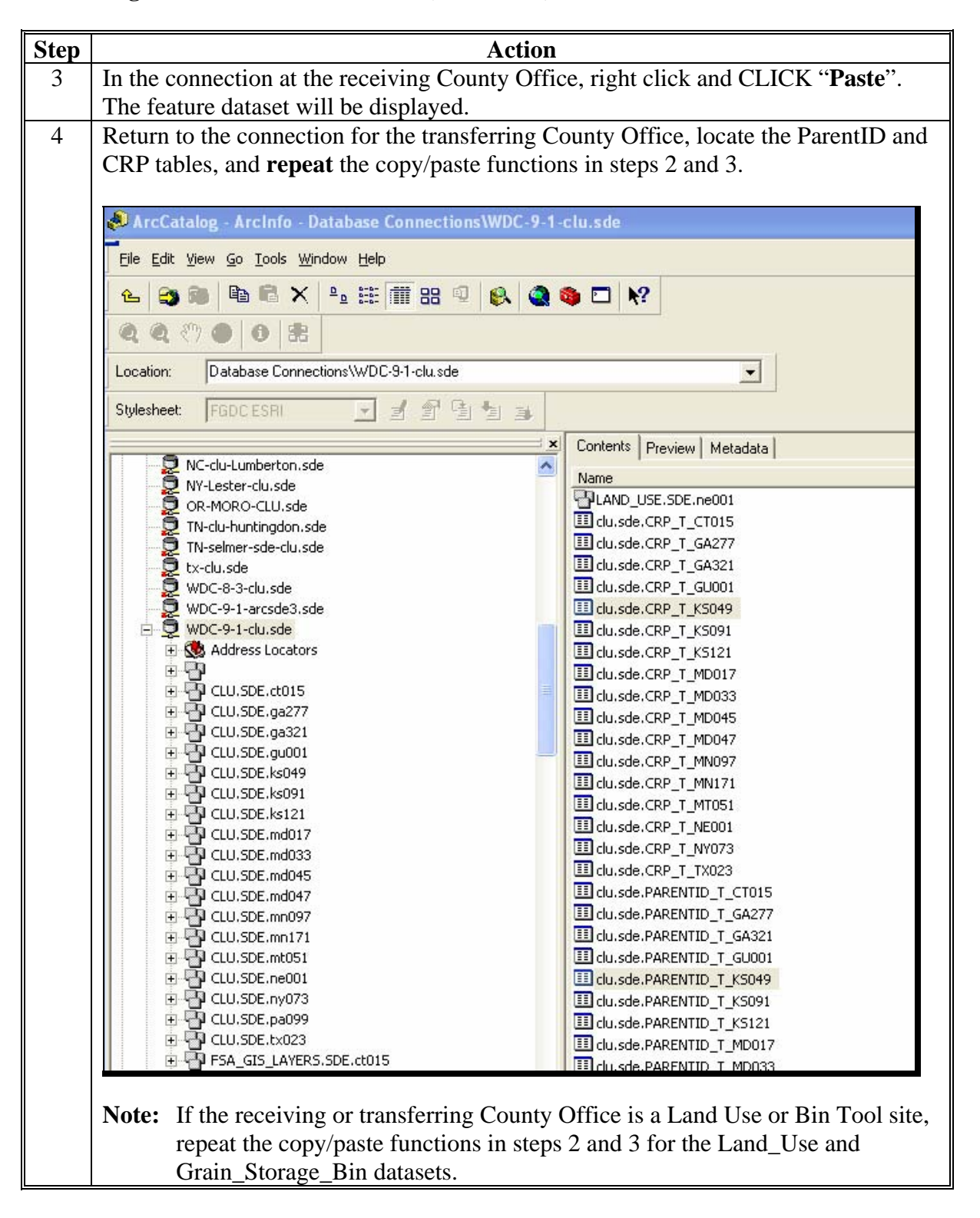

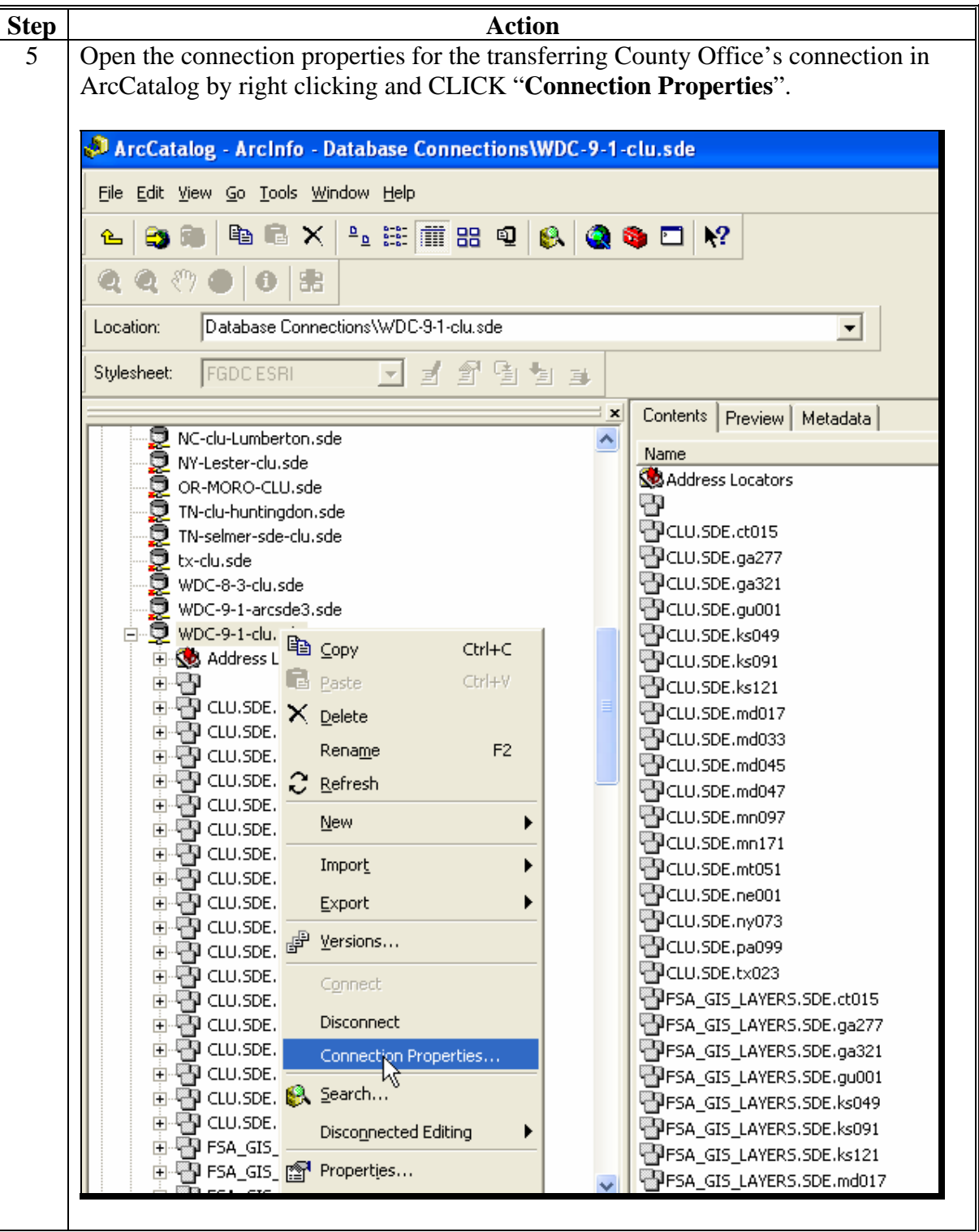

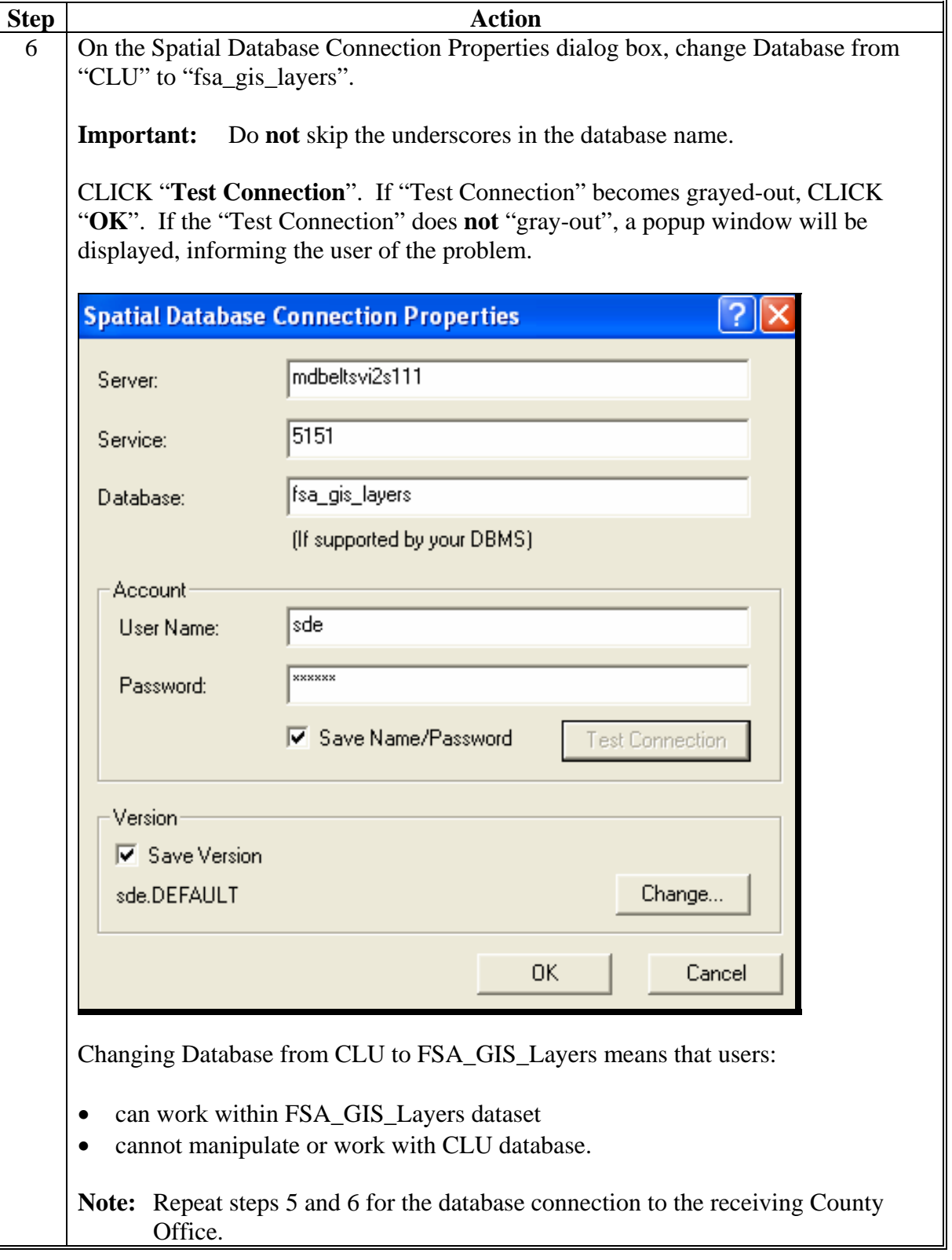

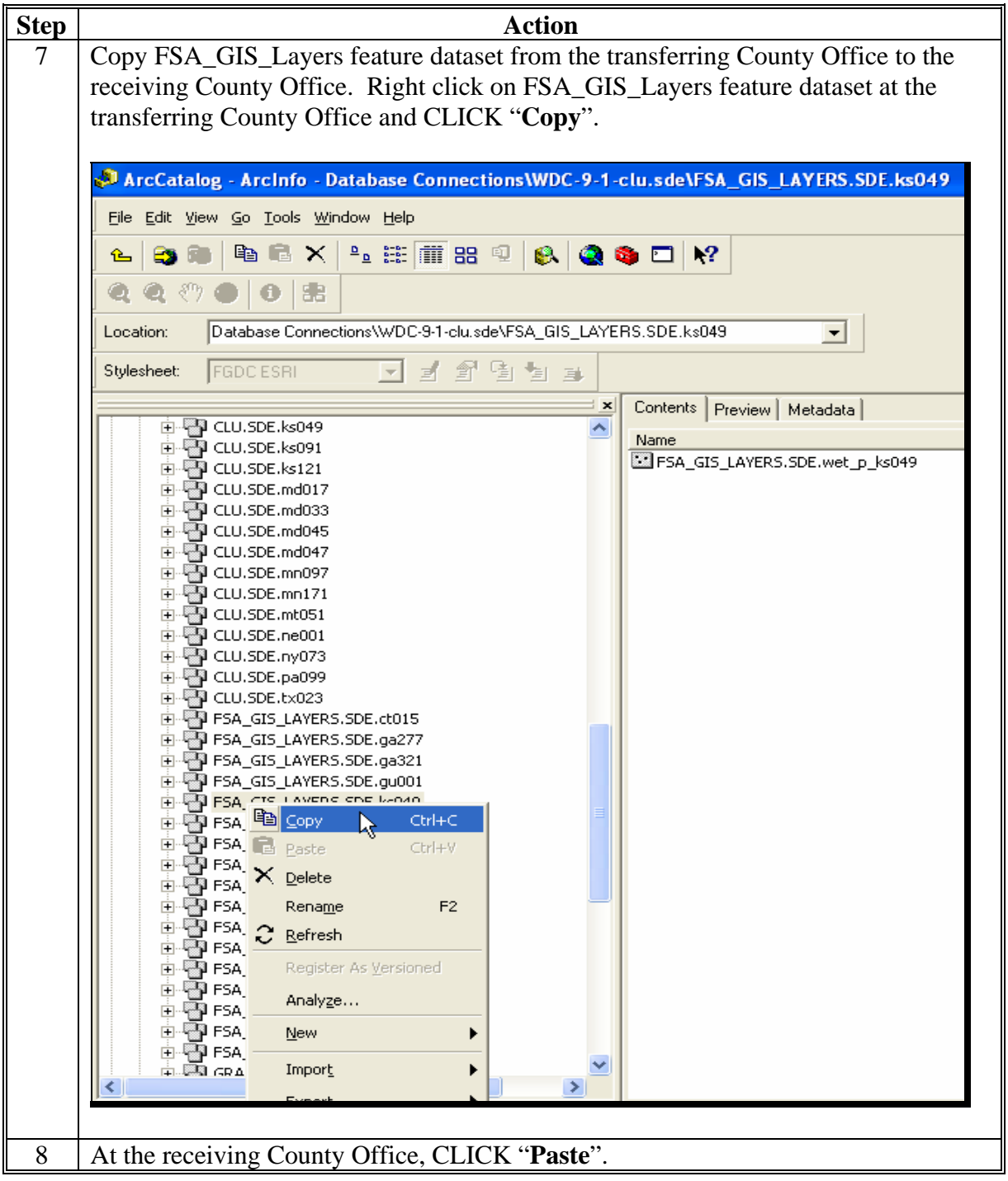

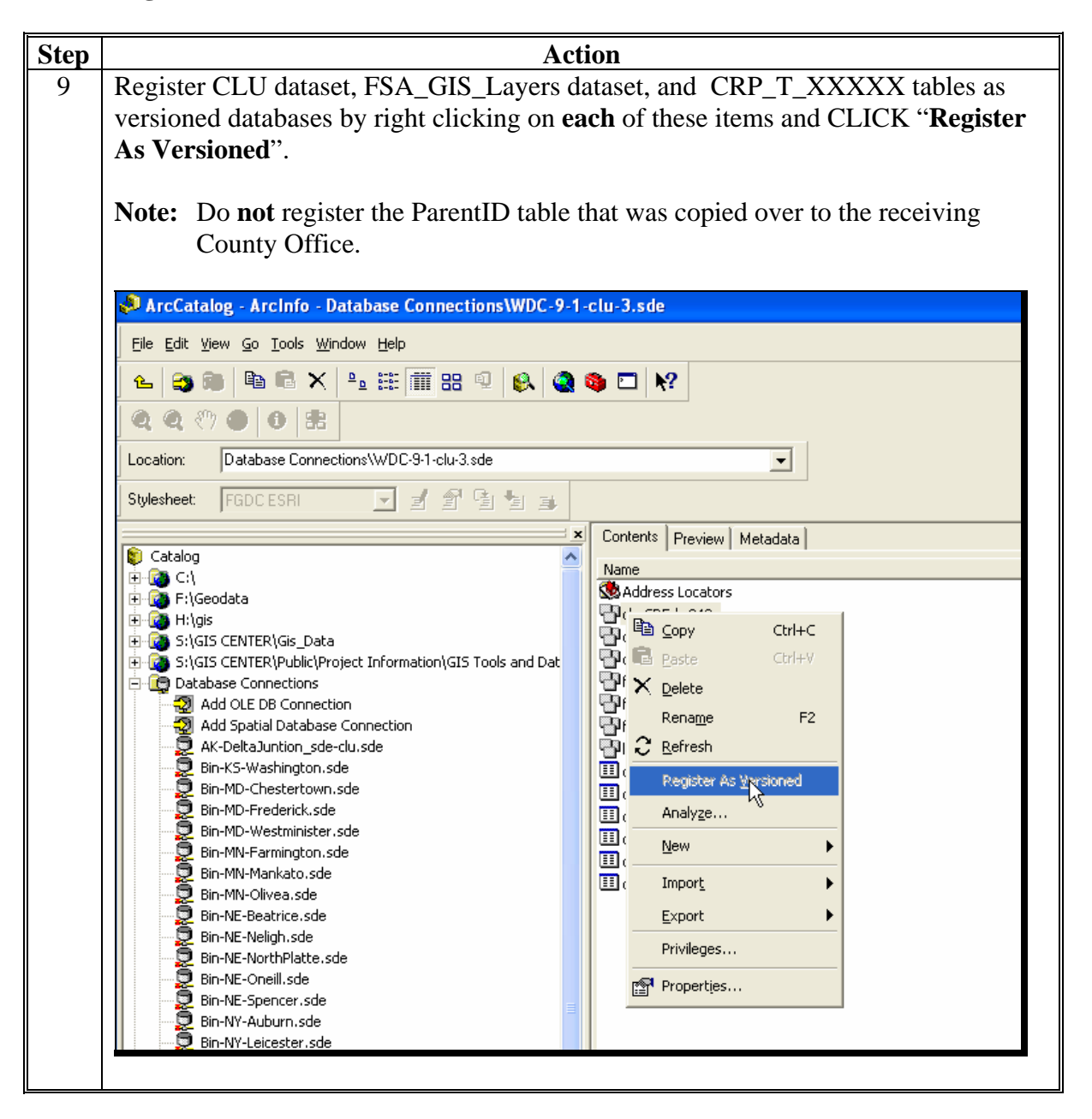

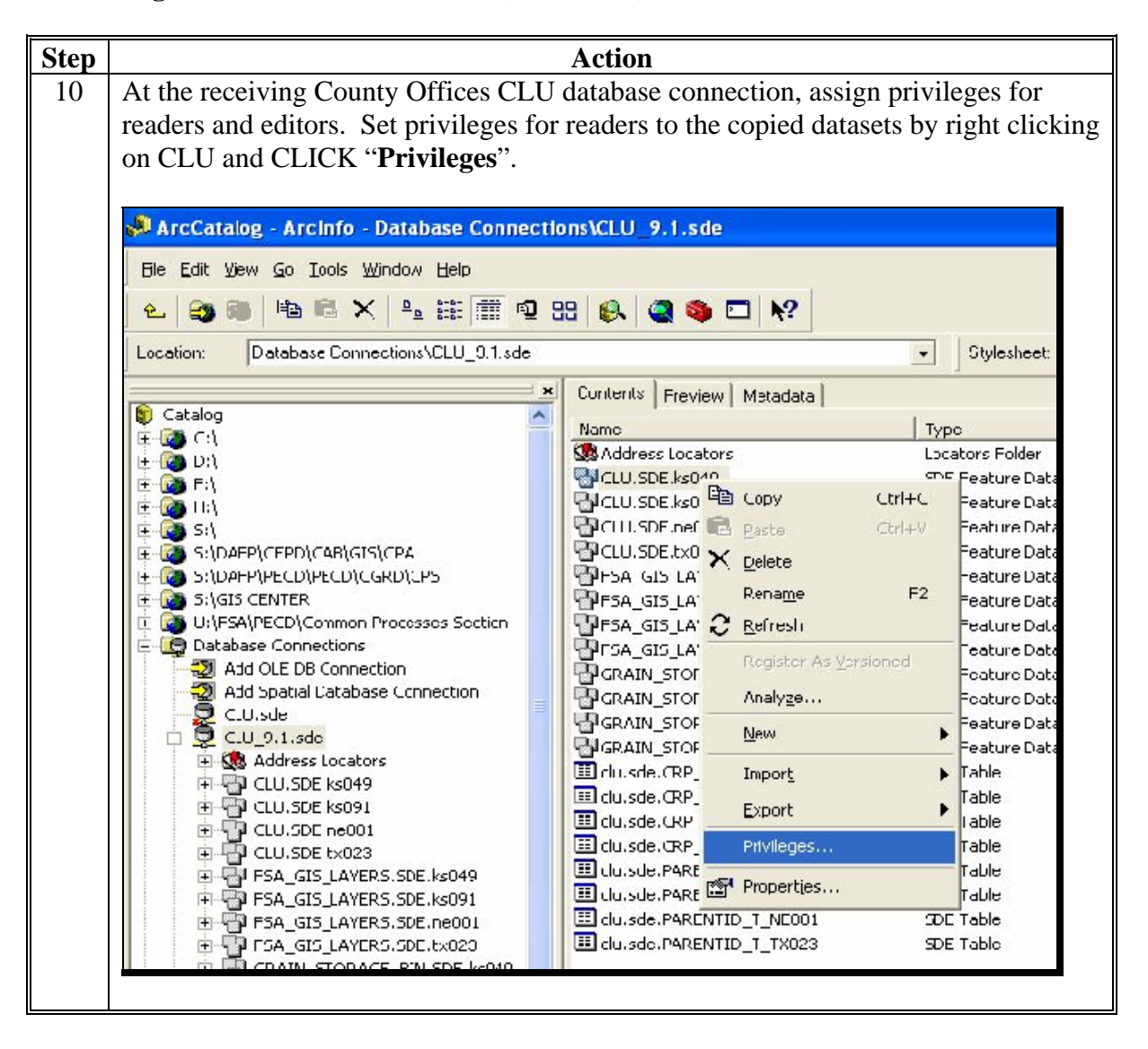

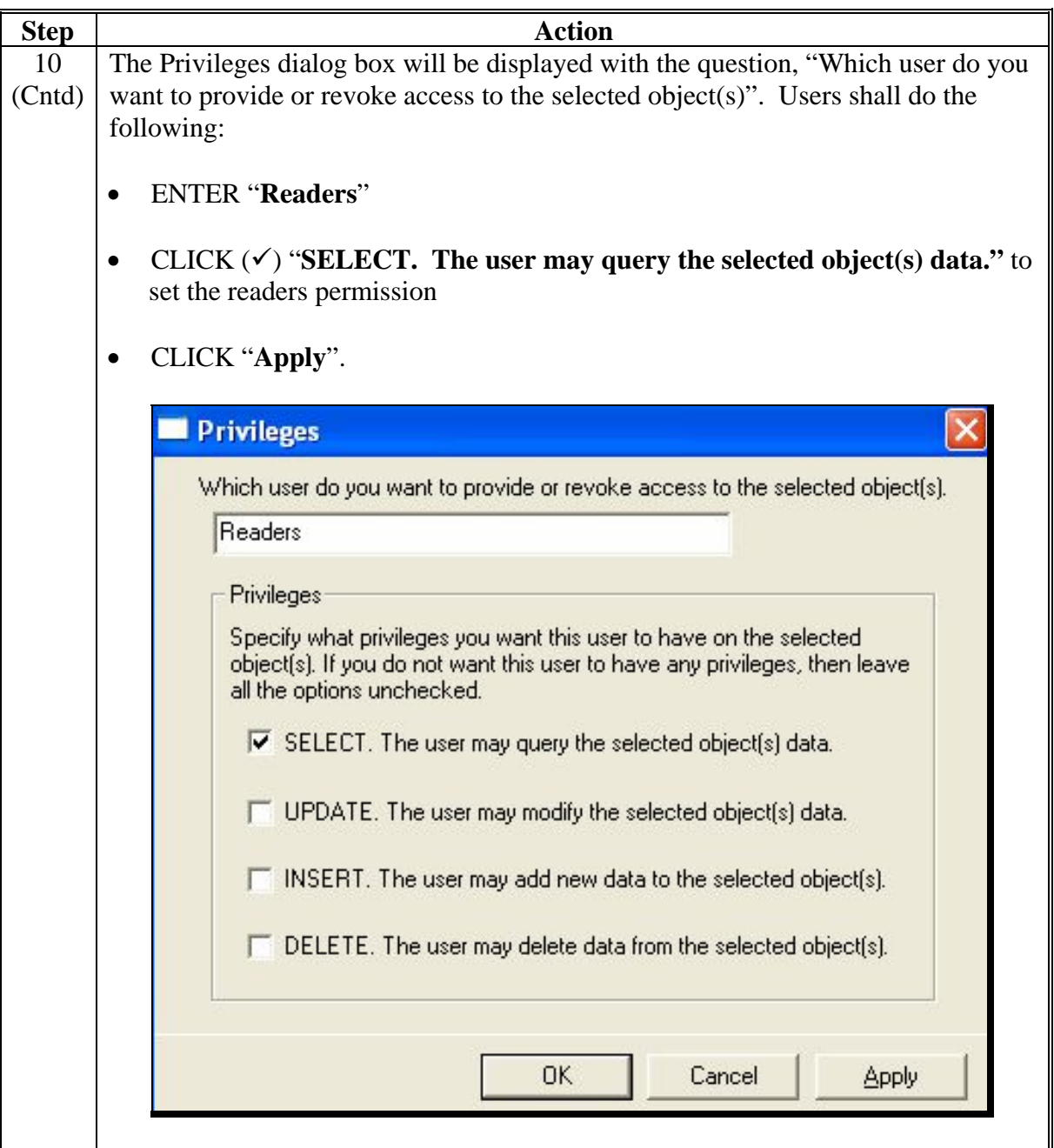

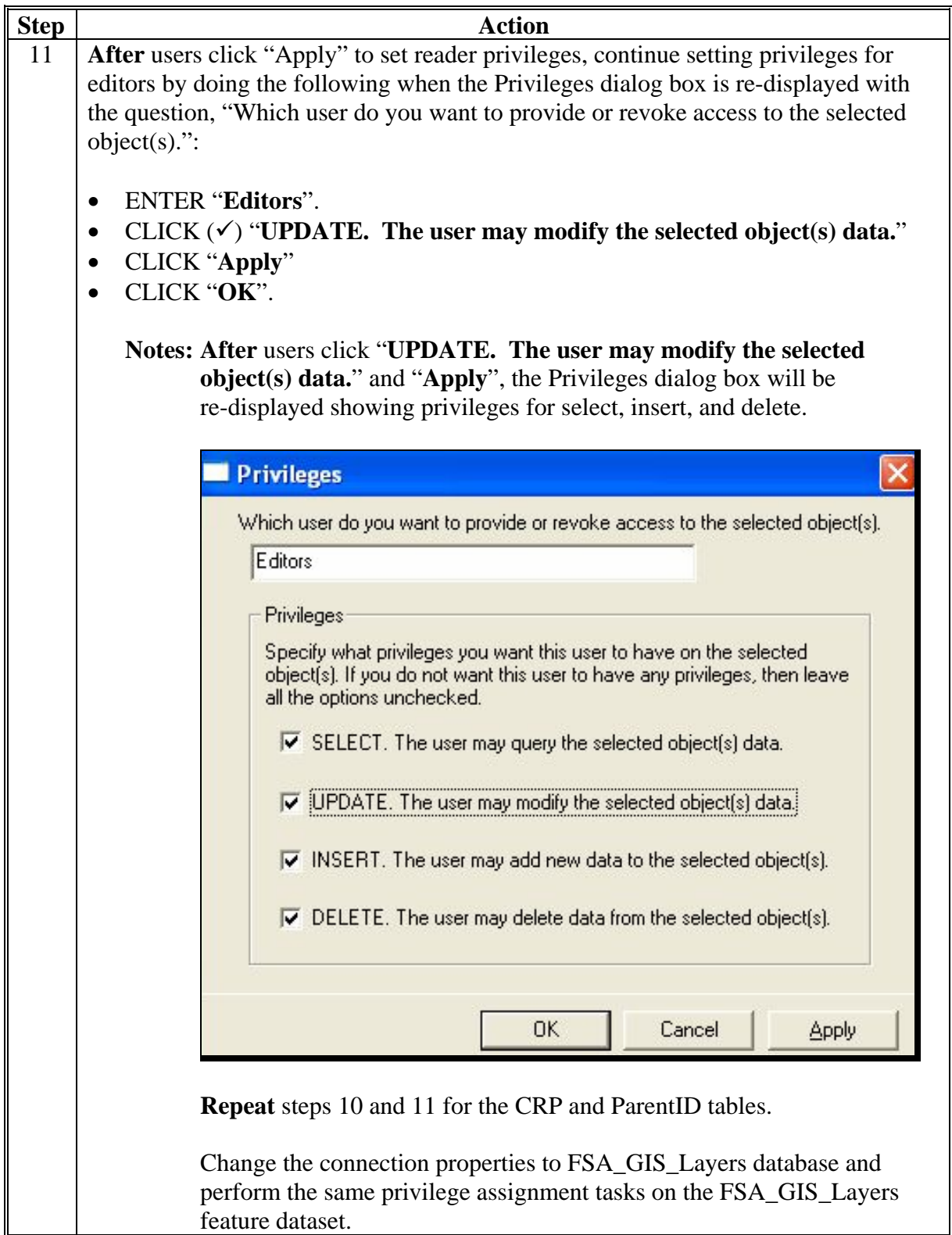

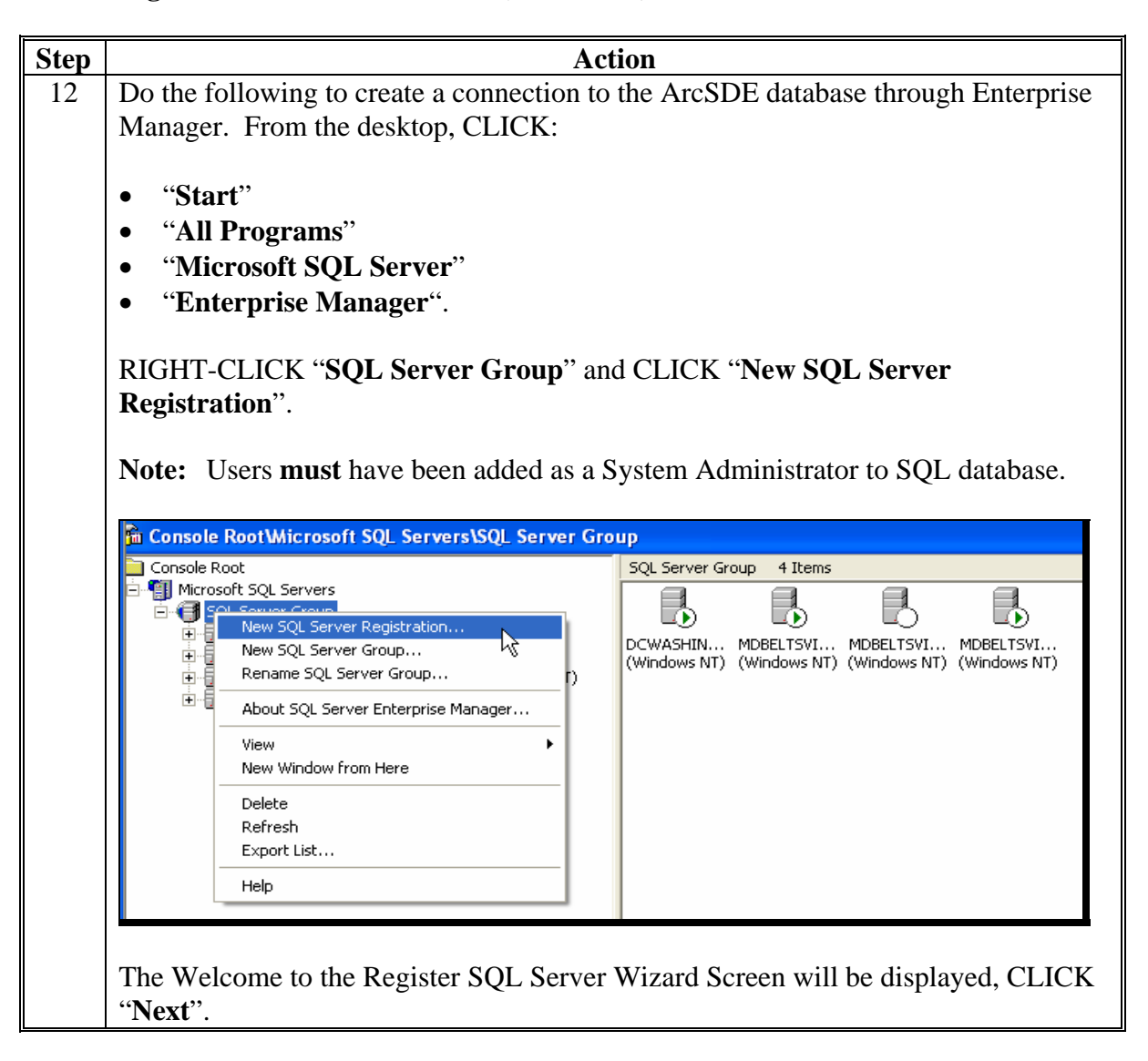

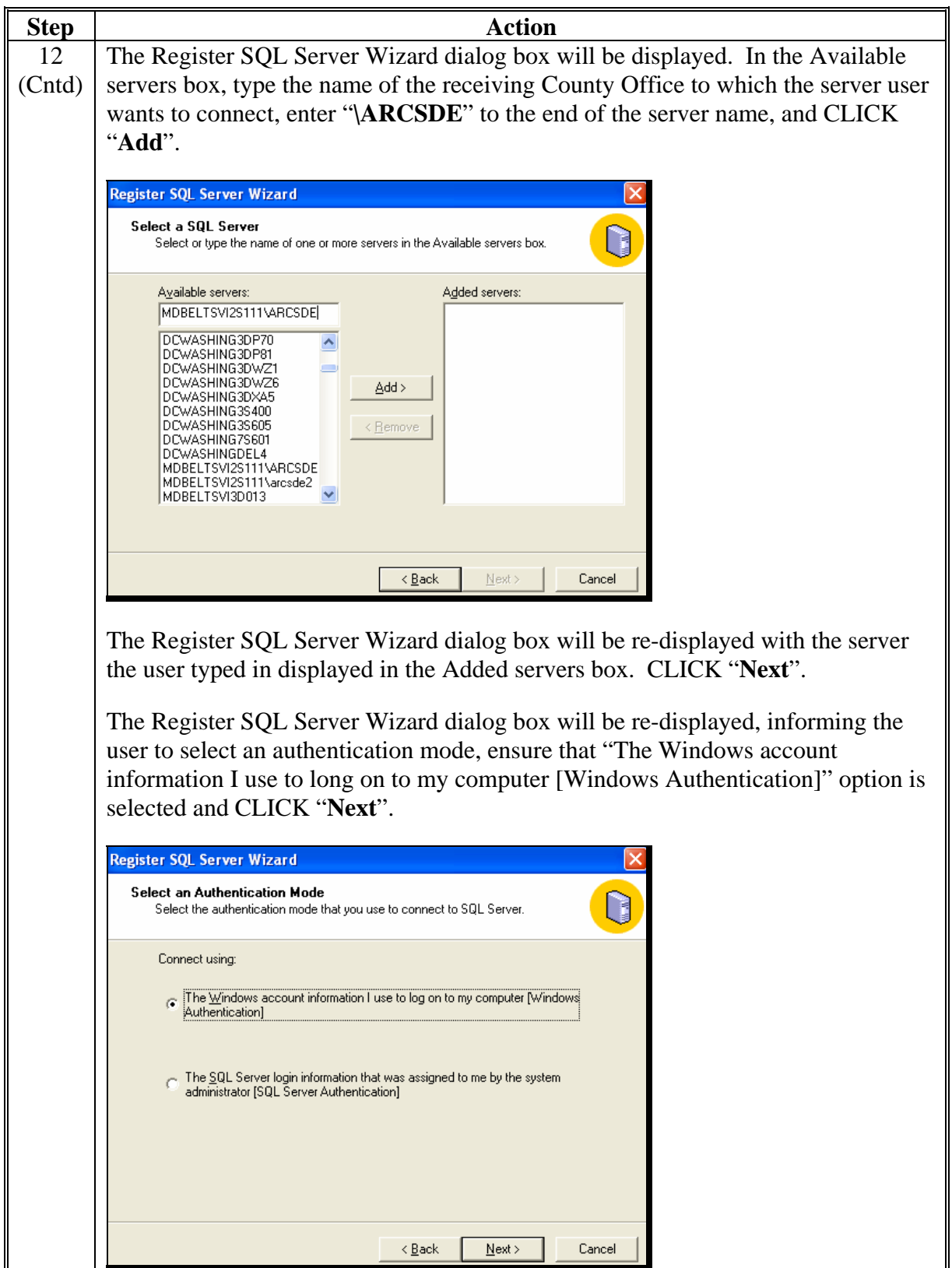

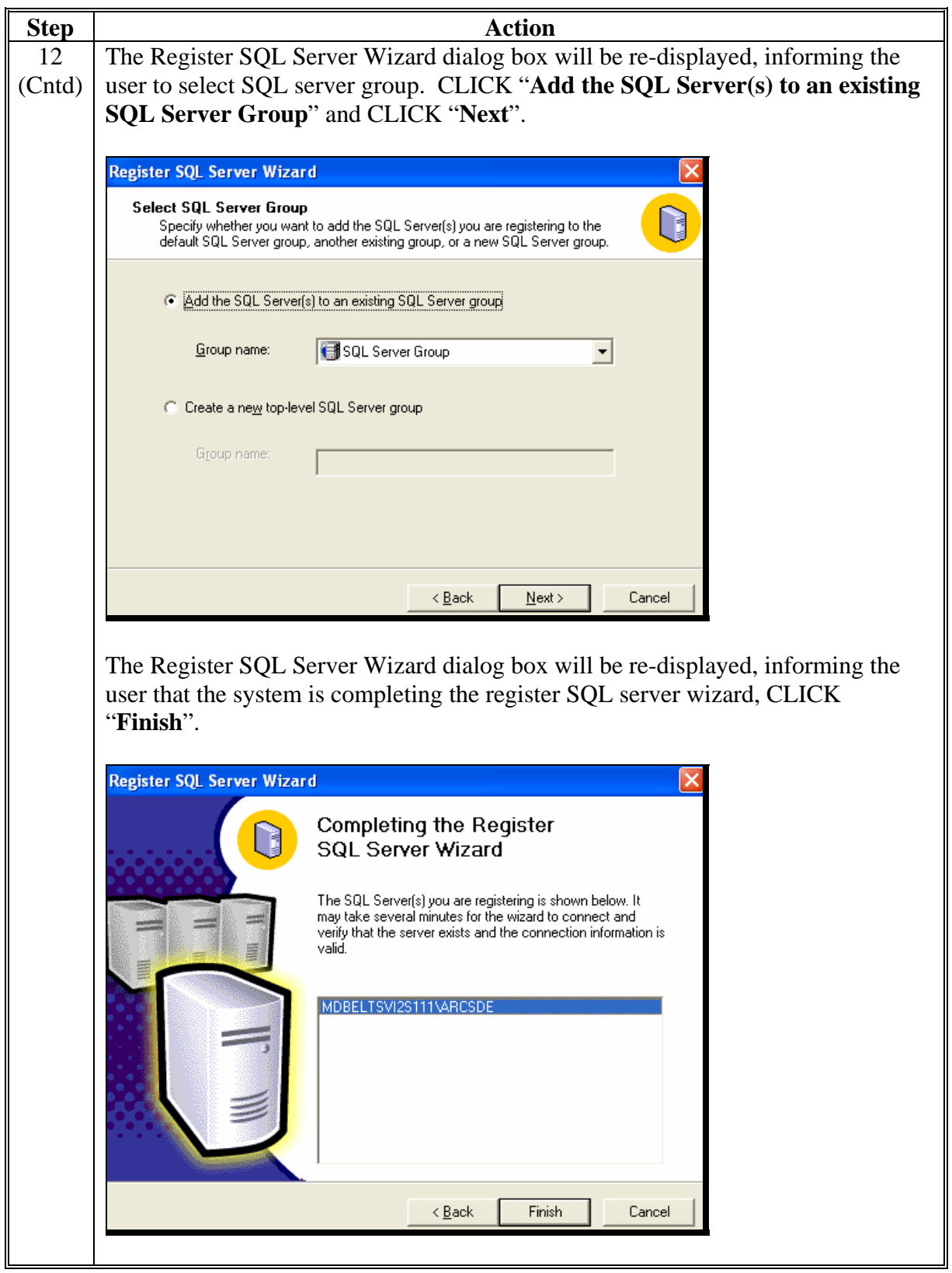

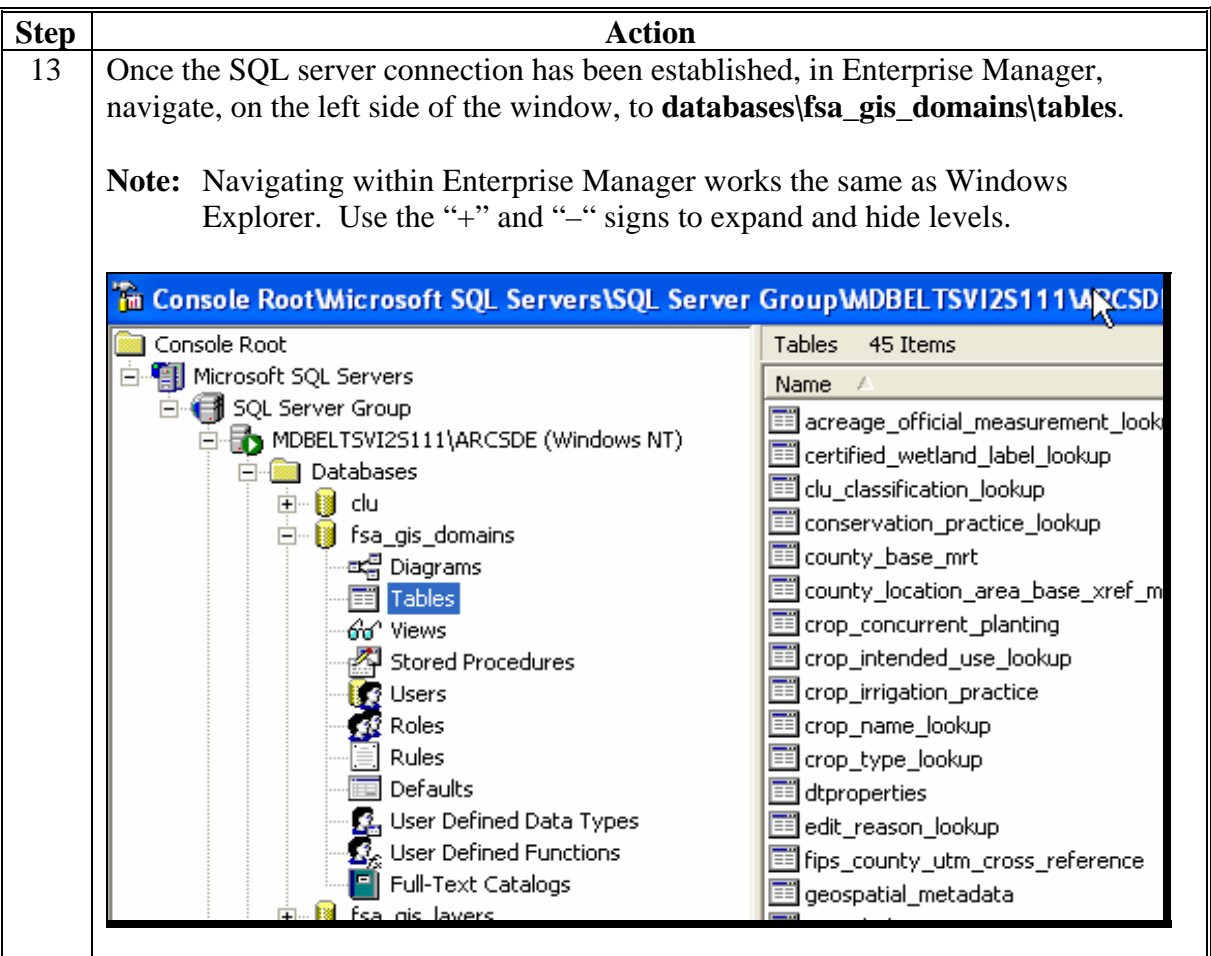

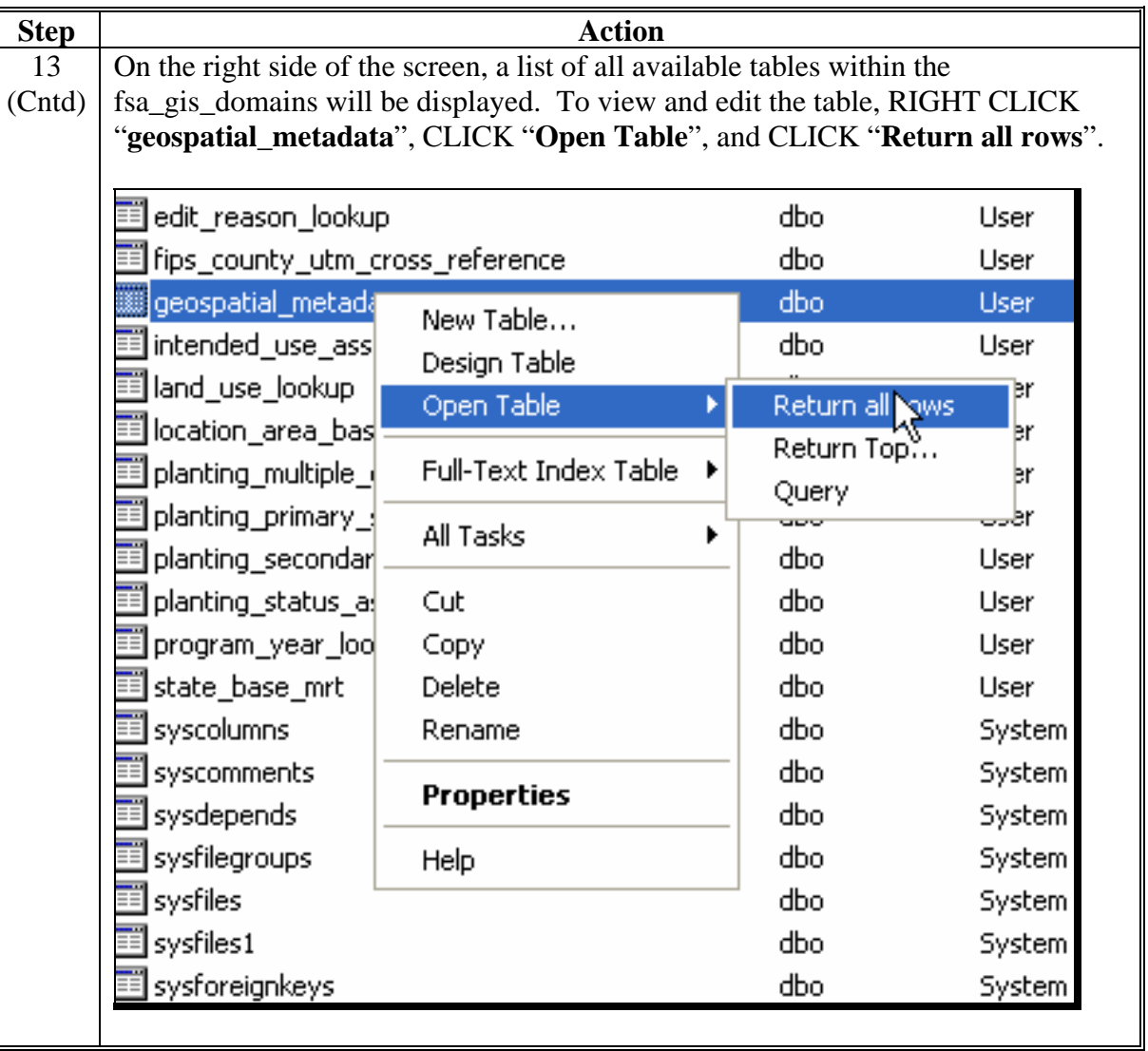

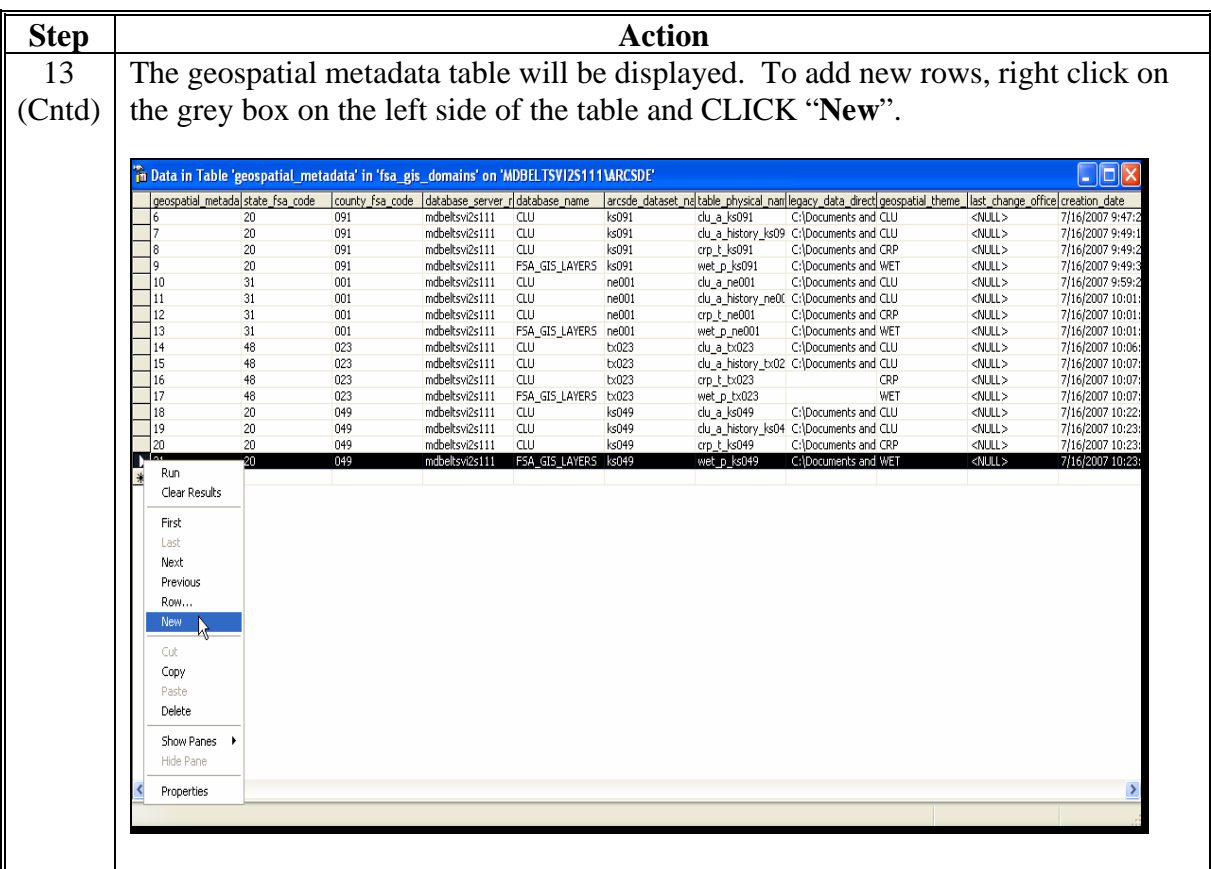

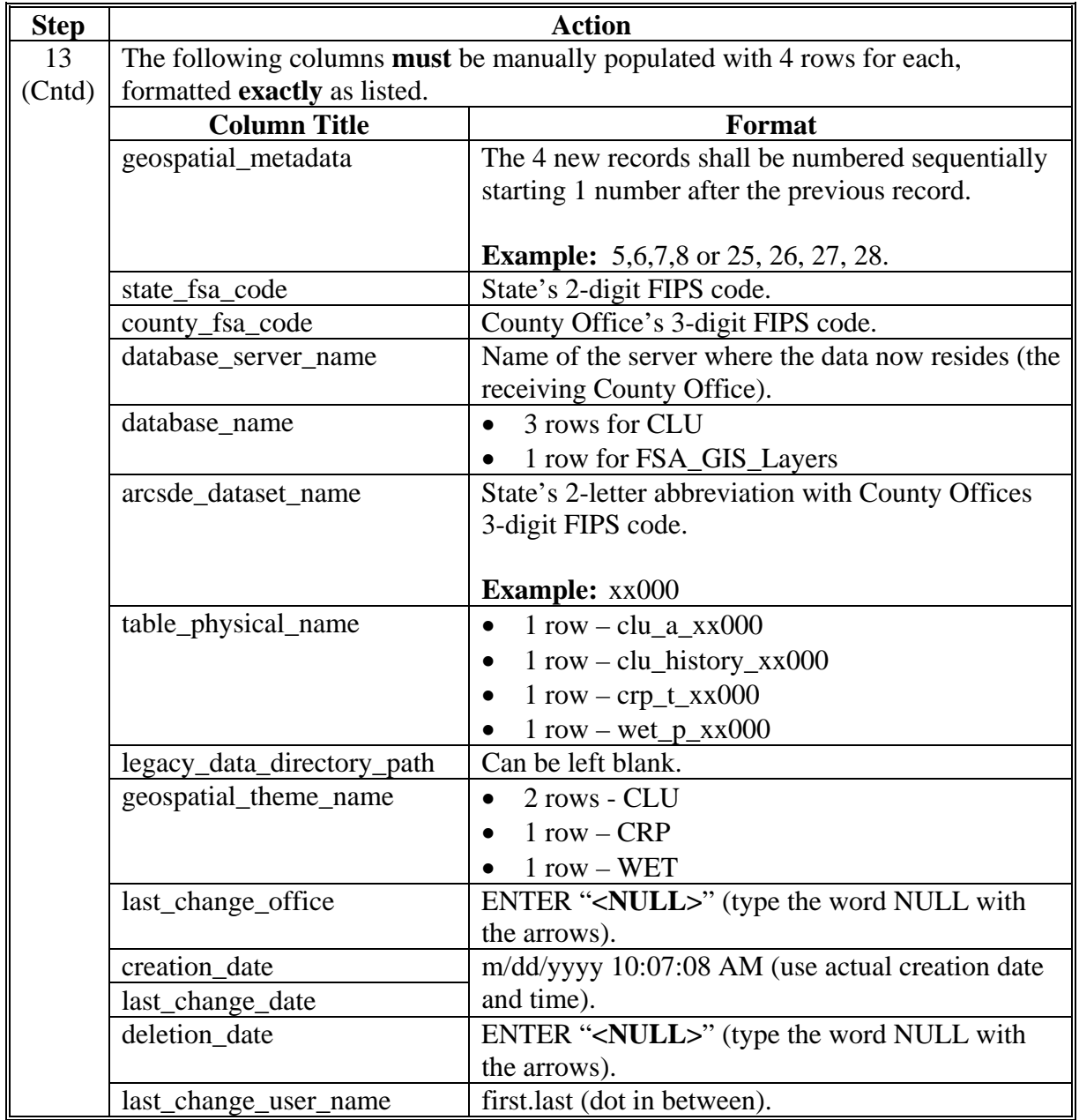

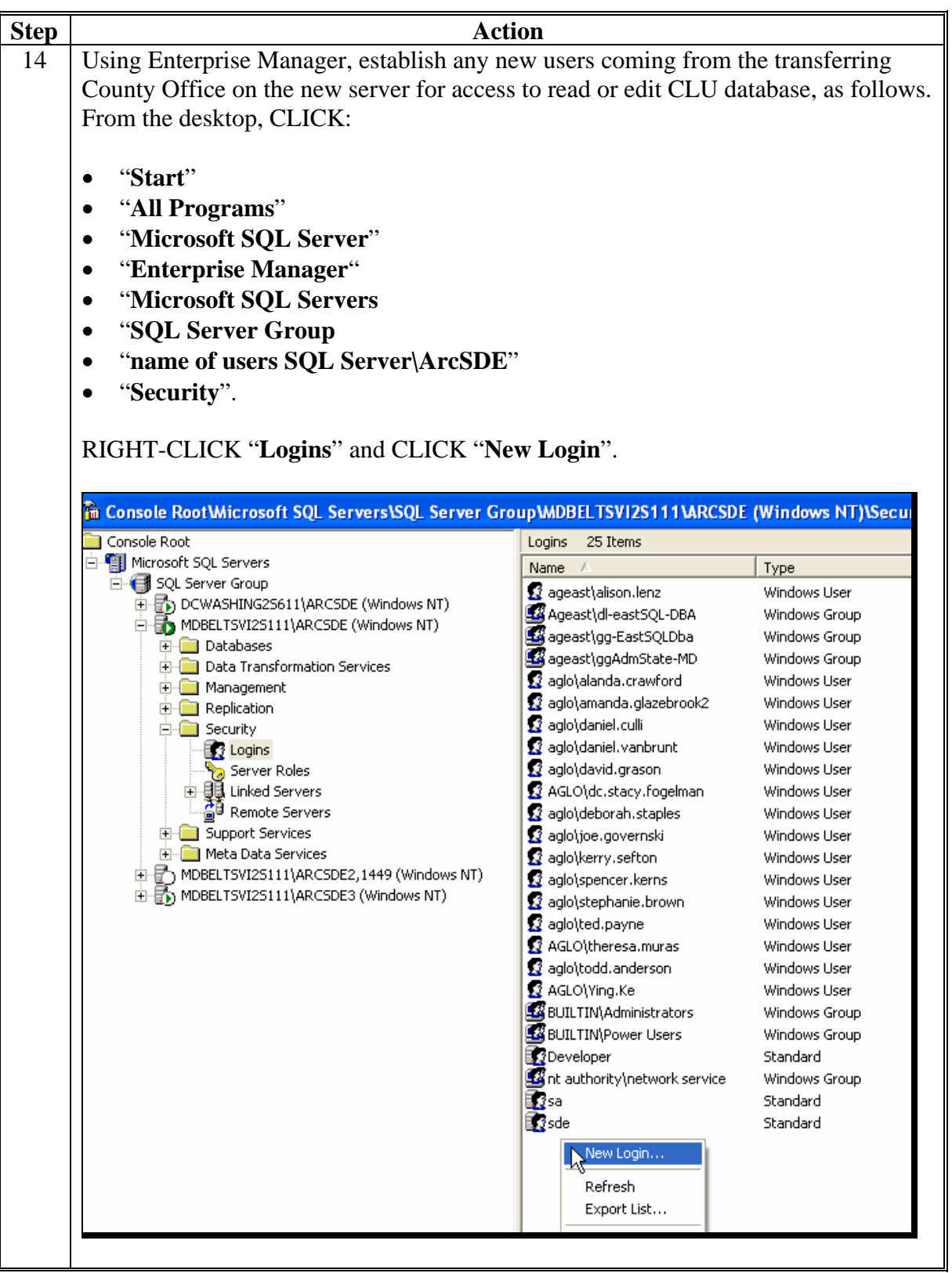

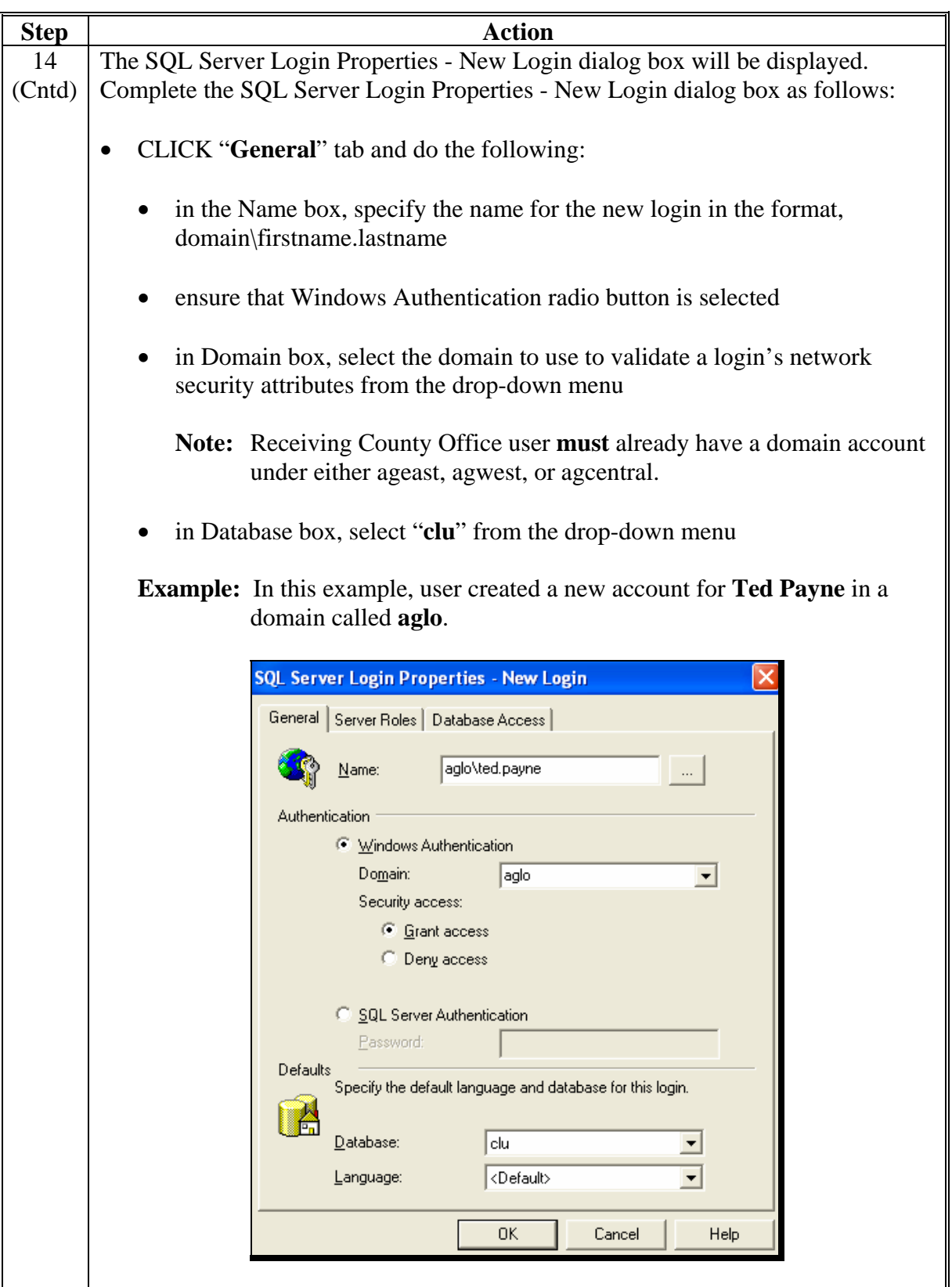

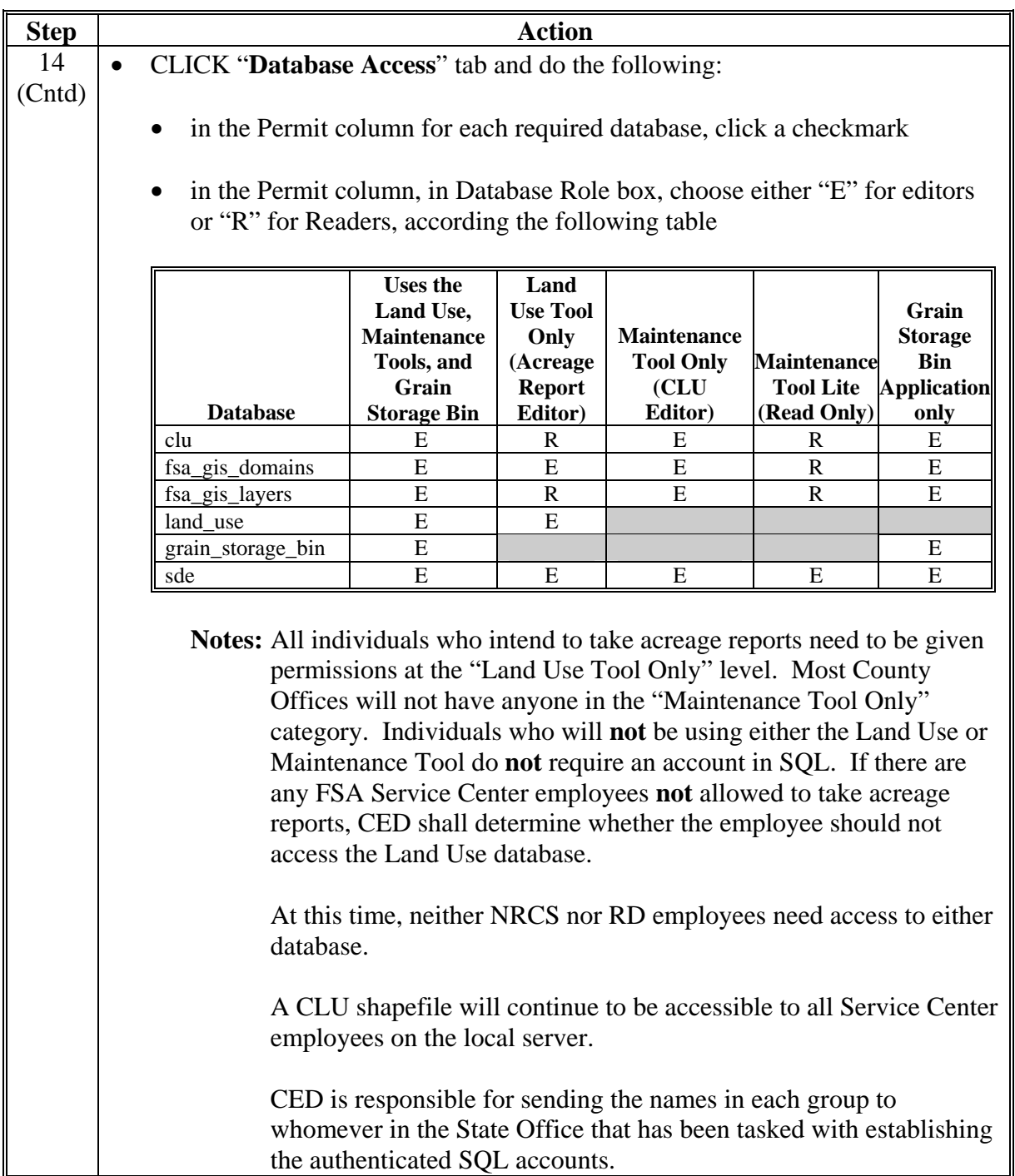

#### **C Performing the Geodatabase Transfer (Continued)**

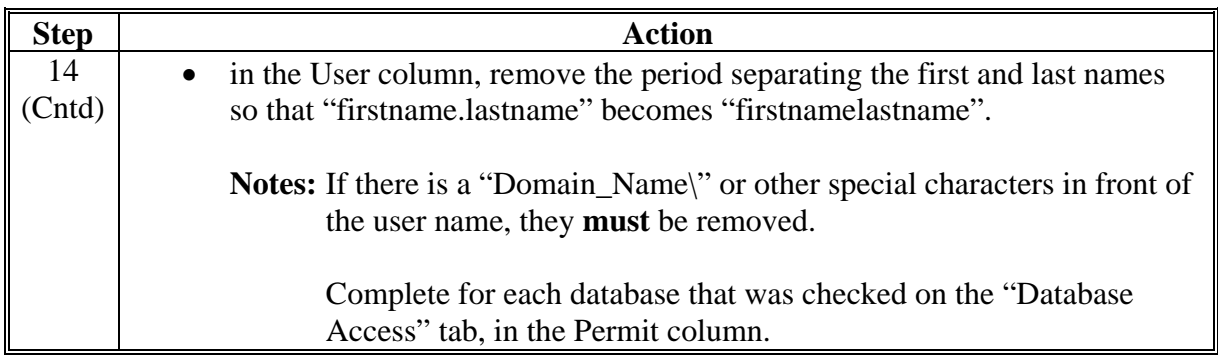

#### **3 State and County Actions**

#### **A State Actions**

State Office GIS personnel shall perform paragraph 2 activities to move CLU databases from the transferring County Office to the receiving County Office with coordination between the State Office and receiving County Office

#### **B County Actions**

County Offices shall:

- test the application connections by opening **all** projects in ArcGIS, the Maintenance Tool, the Land Use application, or the Bin Tool based on the users' responsibilities as assigned by CED
- report test findings to the State Office GIS personnel.